# Cheatography

# Systemd (systemctl Journalctl) Cheat Sheet by [BlackW61](http://www.cheatography.com/blackw61/) via [cheatography.com/59396/cs/15601/](http://www.cheatography.com/blackw61/cheat-sheets/systemd-systemctl-journalctl)

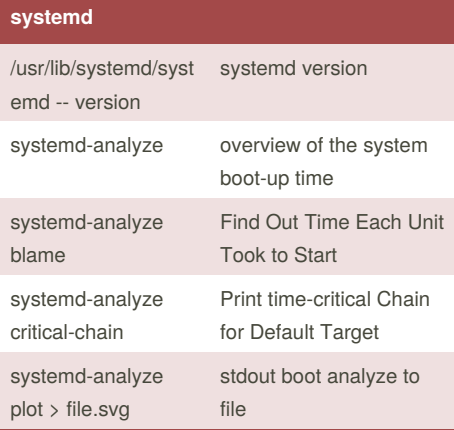

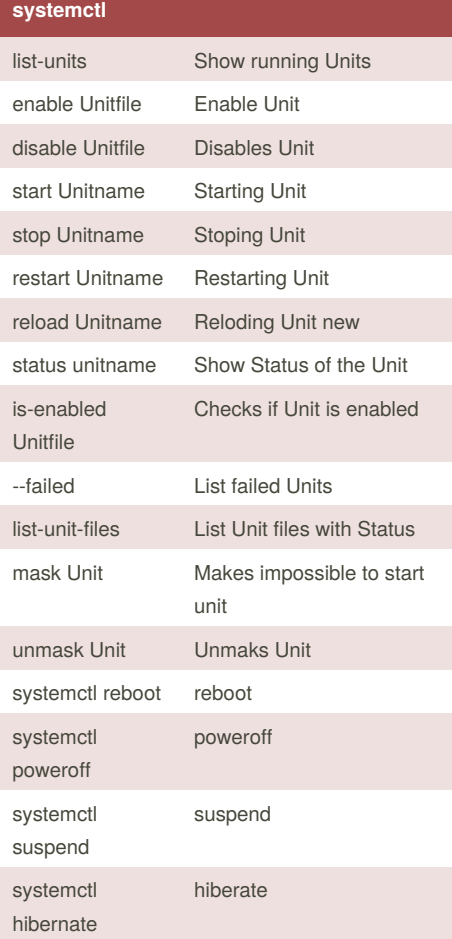

#### **journalctl** journalctl - list-boots list of boots journalctl -b show all meaages from this boot journalctl -b -1 show all mesages from previous boot journalctl - since="2012- 10-30 18:17:16 Show all messages from date journalctl - since "20 min ago Show all messages since 20 minutes ago journalctl -f Follow new messages journalctl -u netcfg Show all messages by a specific unit journalctl -f -u apache Follow new messages of unit journalctl  $PID=1$ Show all messages by a specific process journalctl -p err..alert Show only error, critical, and alert priority messages journalctl - vacuum-size= 100M Remove archived journal files until the disk space they use falls below 100M journalctl - vacuum-size= 100M Remove archived journal files until the disk space they use falls below 100M journalctl - vacuum-time= 2weeks Make all journal files contain no data older than 2 weeks. **Kernelmodul**

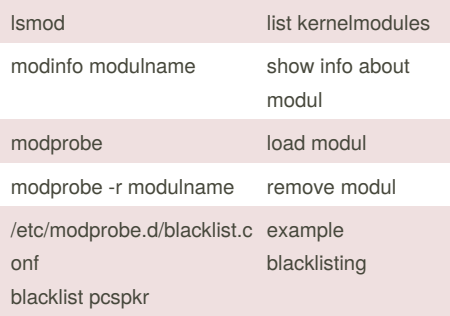

## By **BlackW61** [cheatography.com/blackw61/](http://www.cheatography.com/blackw61/)

Not published yet. Last updated 4th June, 2018. Page 1 of 1.

### **Kernelmodul (cont)**

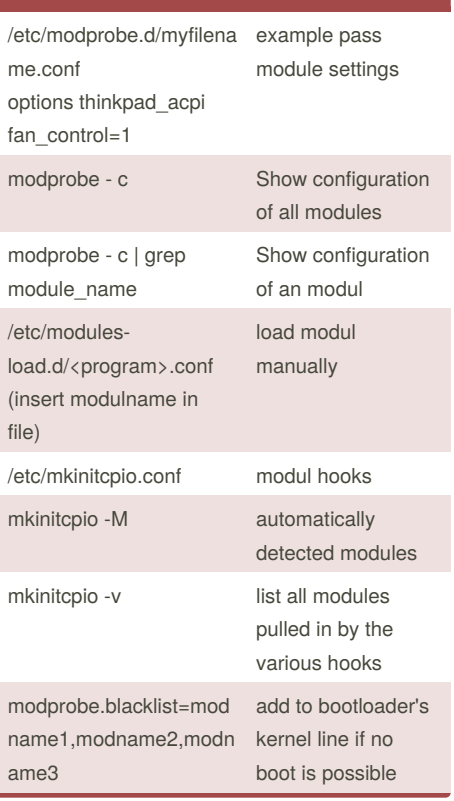

Sponsored by **CrosswordCheats.com** Learn to solve cryptic crosswords! <http://crosswordcheats.com>